## TYPE HERE

## TYPE HERE

## TYPE HERE

## TYPE HERE

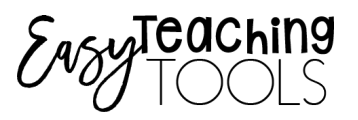